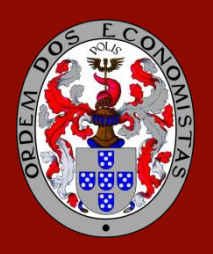

## ORDEM DOS ECONOMISTAS

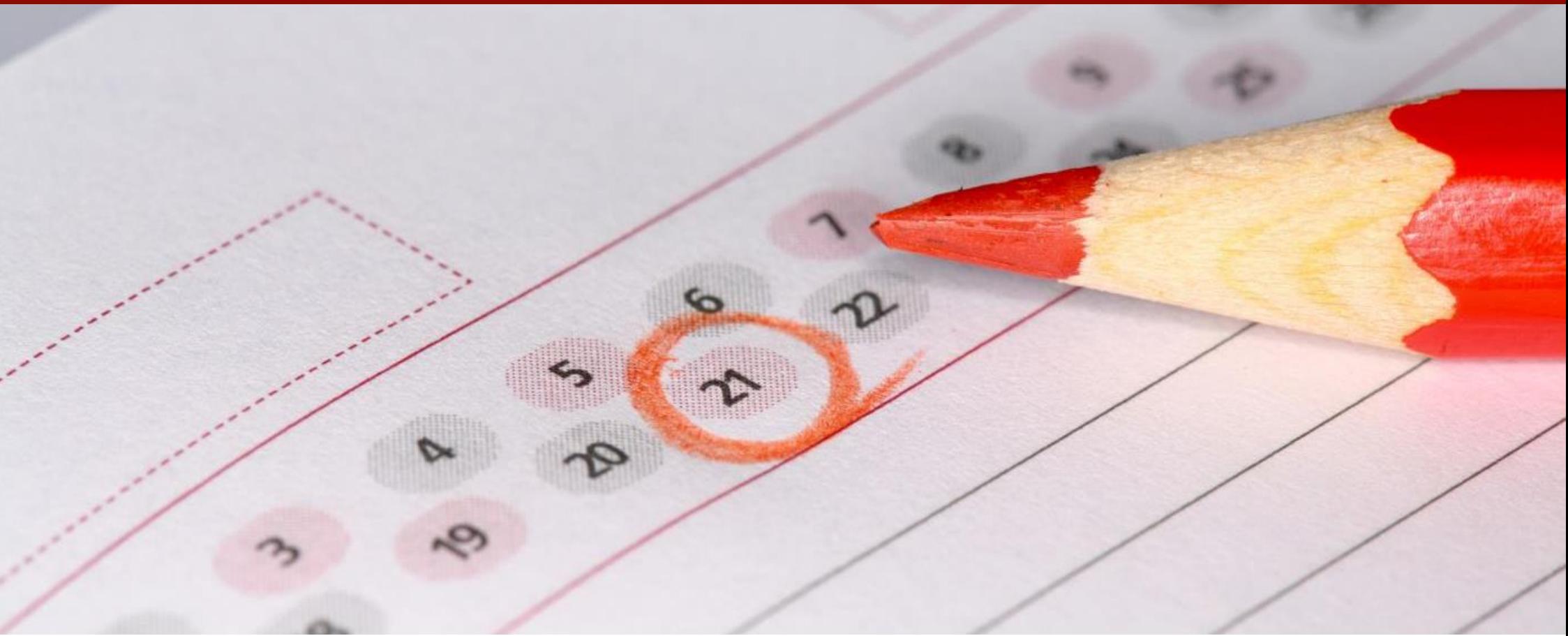

# **CRONOGRAMA DE FORMAÇÃO**

Gestão de Projetos – 12.ª Edição

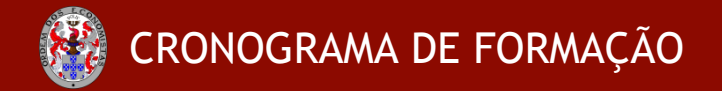

#### **Data de início:** 7 de maio de 2018 **Data de fim:** 1 de julho de 2018

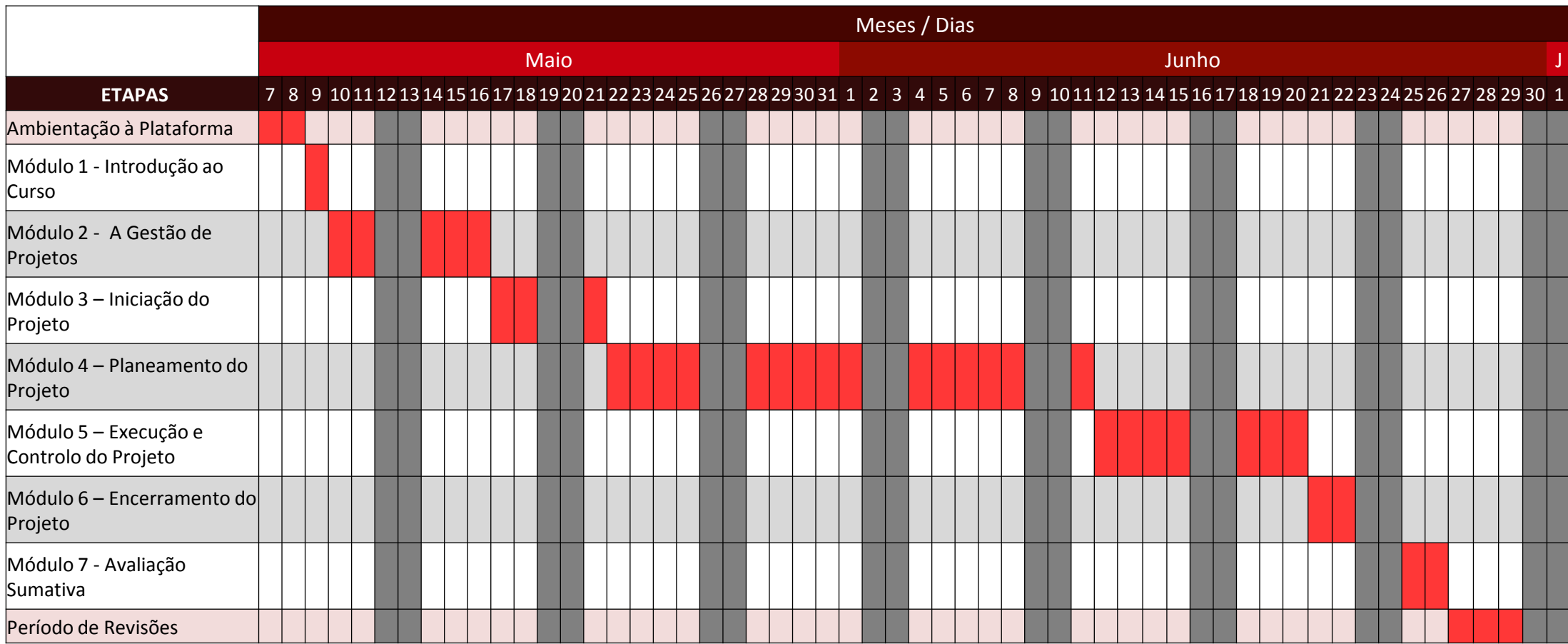

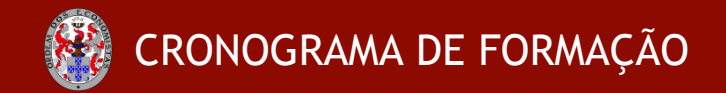

### Gestão de Projetos – 12.ª Edição

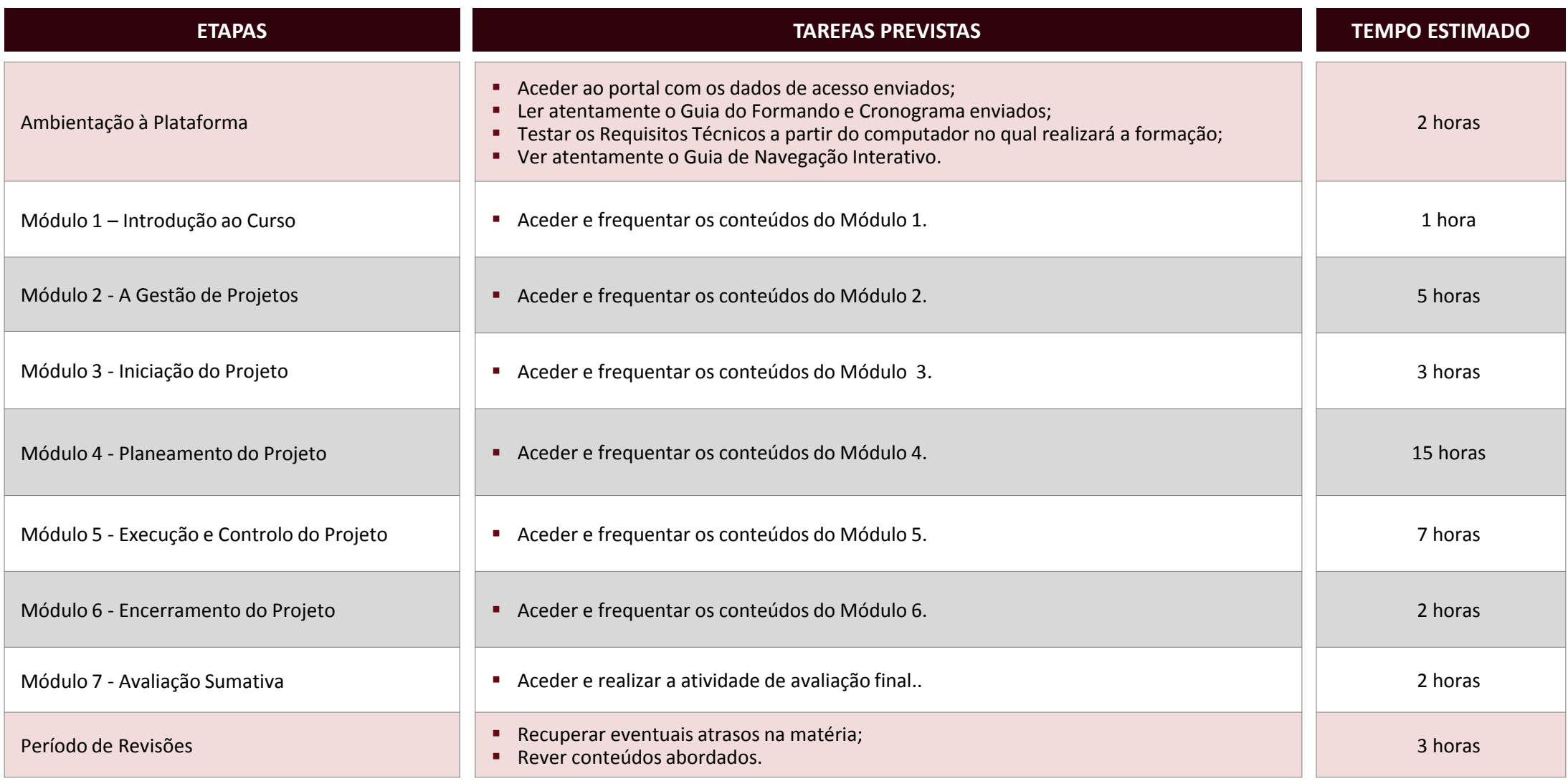